## Package 'flipflop'

### April 5, 2014

<span id="page-0-0"></span>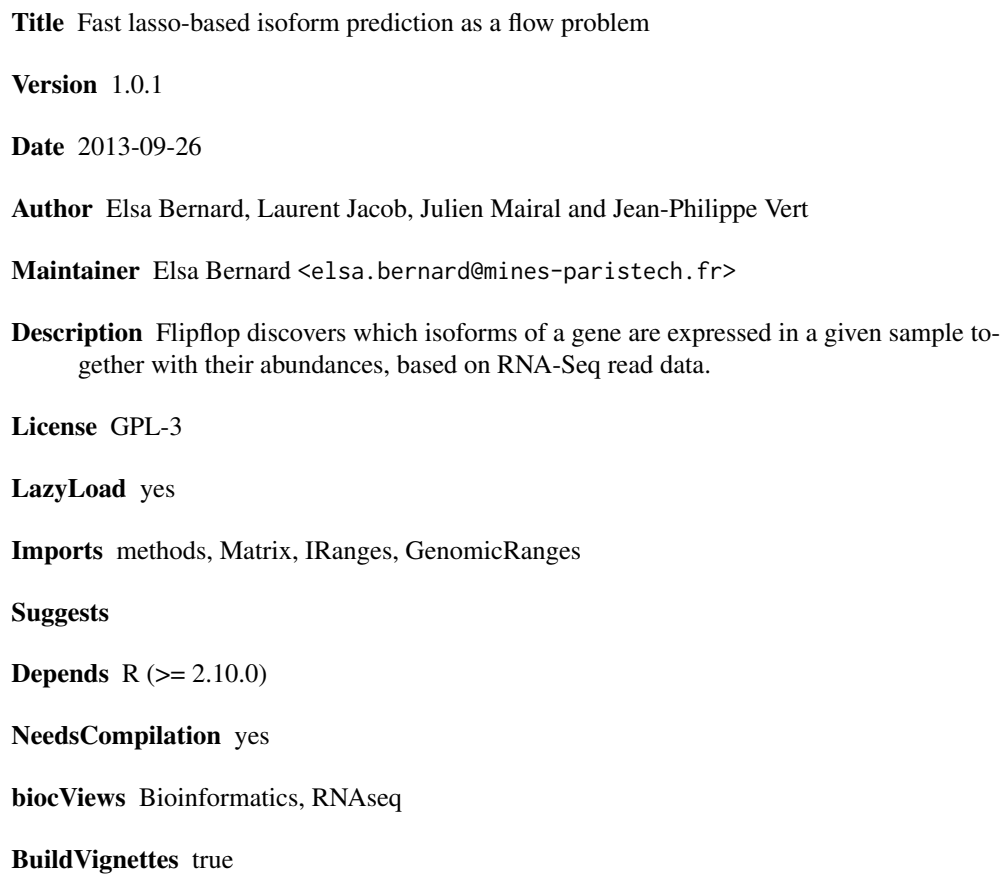

### R topics documented:

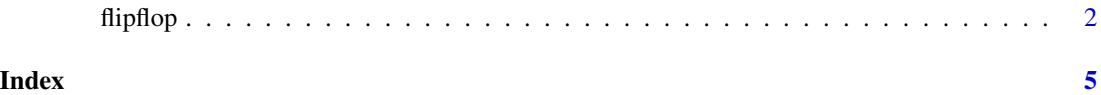

<span id="page-1-0"></span>

#### Description

This function takes count data (RNA-seq alignment in SAM format) for a given gene as input and estimates which isoforms of the gene are most likely to have generated this set of counts. It is based on a Poisson likelihood penalized by an l1 norm as explained in Bernard et al., 2013.

#### Usage

```
flipflop(data.file, out.file="FlipFlop_output.gtf", annot.file="", paired=FALSE,
 frag=400, std=20, minReadNum=40, minFragNum=20, minCvgCut=0.25, verbose=0,
 verbosepath=0, max_isoforms=10, use_TSSPAS=0, cutoff=5, BICcst=50,
 isolasso.instance="", NN="")
```
#### Arguments

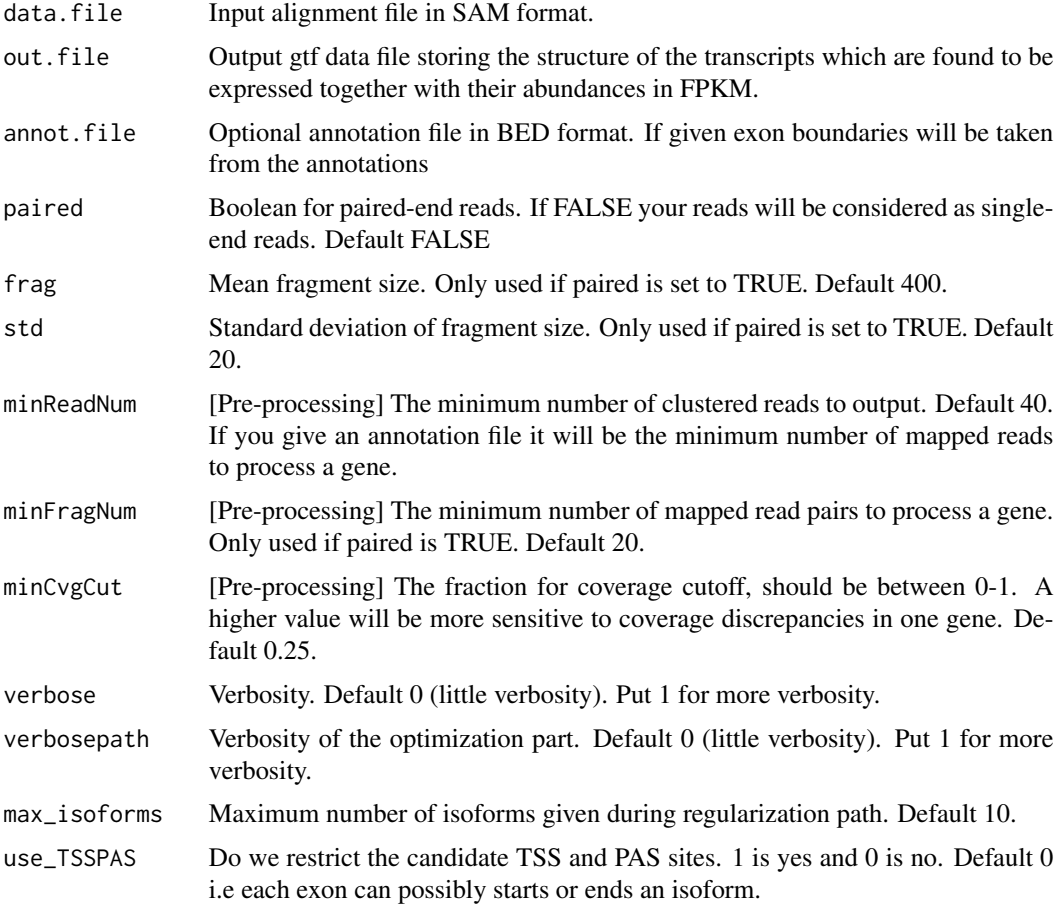

#### flipflop 3

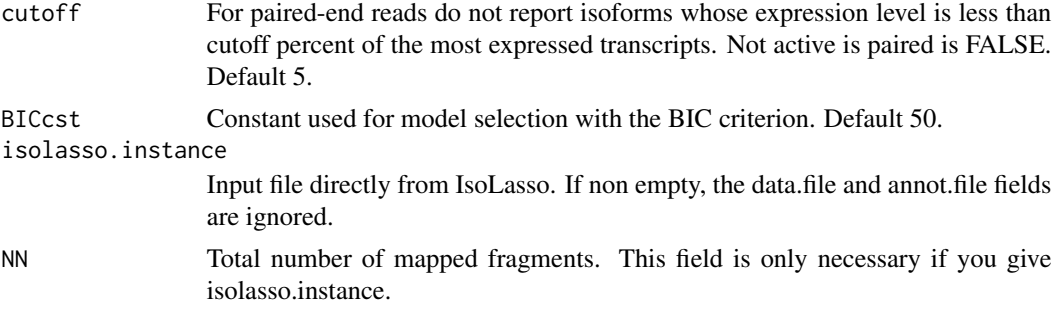

#### Value

A [list](#page-0-0) with the following elements:

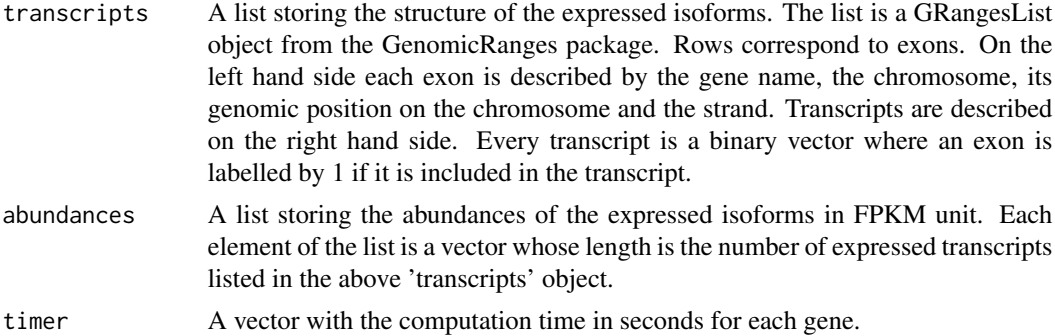

#### Author(s)

Elsa Bernard, Laurent Jacob, Julien Mairal, Jean-Philippe Vert

#### Examples

```
## Load the library
library(flipflop)
## Alignment data file in SAM format
data.file <- system.file(extdata/vignette-sam.txt, package=flipflop)
## Run flipflop
ff.res <- flipflop(data.file=data.file,
                    out.file=FlipFlop_output_example.gtf)
## Names of the result list returned by flipflop
names(ff.res)
## Structure of the expressed isoforms for the first gene
## Rows correspond to exons, with chromosome, genomic position and strand information for each exon
## The metadata columns correspond to the expressed transcripts
transcripts <- ff.res$transcripts[[1]]
print(transcripts)
```
4 flipflop to the control of the control of the control of the control of the control of the control of the control of the control of the control of the control of the control of the control of the control of the control o

## Abundances in FPKM of the expressed isoforms for the first gene ## The length of the vector corresponds to the number of transcripts listed in the transcripts object. ## Each element of the vector is the estimated abundance of the corresponding transcript. abundances <- ff.res\$abundances[[1]] print(abundances)

# <span id="page-4-0"></span>Index

flipflop, [2](#page-1-0)

list, *3*